# **Sommario**

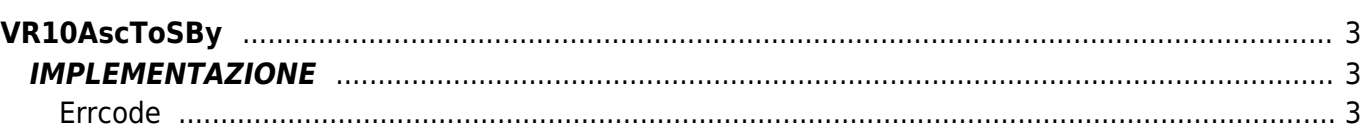

# <span id="page-2-0"></span>**VR10AscToSBy**

- **V =** Variabili
- **R =** Funzioni di Lettura
- ASCII —→ SIGNED BYTE

La funzione VR10AscToSBy trasforma una variabile di tipo Ascii in una di tipo Signed Byte (byte con segno).

# <span id="page-2-1"></span>**IMPLEMENTAZIONE**

#### **VR10AscToSBy (array, index, return, errcode)**

Parametri:

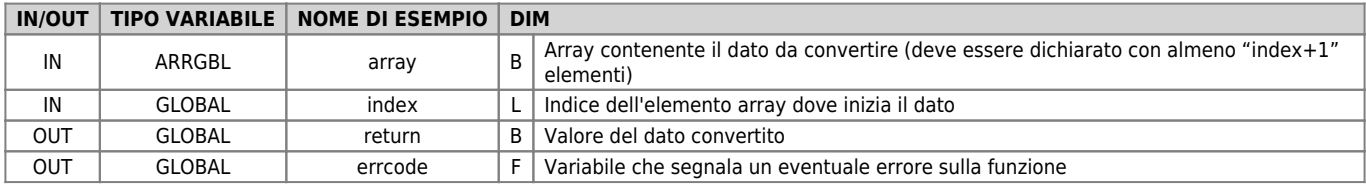

## <span id="page-2-2"></span>**Errcode**

Una volta richiamata la funzione, 'errcode' può assumere determinati valori, il significato di tali valori è riassunto di seguito: 0: Nessun errore

1: Errore: valore ASCII non compreso tra 48÷57 o 65÷70

## **Esempio**

Trasforma il valore -5 (ASCII) in un valore signed byte

```
index = 1
array[1] = 49
array[2] = 52
VR10AscToSBy (array, index, return, errcode)
;Sul dato return si troverà :
; return = 20 (14H)
```
### **Note**

Documento generato automaticamente da **Qem Wiki** -<https://wiki.qem.it/> Il contenuto wiki è costantemente aggiornato dal team di sviluppo, è quindi possibile che la versione online contenga informazioni più recenti di questo documento.